# Sviluppo in serie di Taylor

**Teorema 1.** Siano  $n \in \mathbb{N}$ ,  $x_0 \in (a, b)$  e  $f : (a, b) \to \mathbb{R}$  una funzione tale che:

- f è derivabile  $n 1$  volte su  $(a, b)$ ;
- $f^{(n-1)}$  è derivabile in  $x_0$ .

Allora esiste un unico polinomio  $P_n$  di grado n tale che

$$
\lim_{x \to x_0} \frac{f(x) - P_n(x)}{(x - x_0)^n} = 0.
$$

Inoltre, il molinomio  $P_n$  è dato dalla formula:

$$
P_n(x) = \sum_{k=0}^n \frac{f^{(k)}(x_0)}{k!} (x - x_0)^k.
$$

**Definizione 2.** Sia  $n \in \mathbb{N}$ ,  $(a, b)$  un intervallo aperto di  $\mathbb{R}$ ,  $x_0 \in (a, b)$  e  $g : (a, b) \to \mathbb{R}$  una funzione. Scriviamo che

$$
g(x) = o(|x - x_0|^n),
$$

se

$$
\lim_{x \to x_0} \frac{g(x)}{(x - x_0)^n} = 0.
$$

Usando la definizione precedente possiamo riscrivere Teorema 1 nel modo seguente.

**Teorema 1.** Siano  $n \in \mathbb{N}$ ,  $x_0 \in (a, b)$  e  $f : (a, b) \to \mathbb{R}$  una funzione tale che:

- f è derivabile  $n 1$  volte su  $(a, b)$ ;
- $f^{(n-1)}$  è derivabile in  $x_0$ .

Allora

$$
f(x) = \sum_{k=0}^{n} \frac{f^{(k)}(x_0)}{k!} (x - x_0)^k + o(|x - x_0|^n).
$$

#### Esempi di sviluppi notevoli

e <sup>x</sup> = 1 + x + o(x) − − − − − − − − − − − − − − − − − − − − − − − − − − − − − − − − − − − − − − − − − − −− e <sup>x</sup> = 1 + x + x 2 2 + o(x 2 ) − − − − − − − − − − − − − − − − − − − − − − − − − − − − − − − − − − − − − − − − − − −− e <sup>x</sup> = 1 + x + x 2 2 + x 3 6 + o(x 3 ) − − − − − − − − − − − − − − − − − − − − − − − − − − − − − − − − − − − − − − − − − − −− e <sup>x</sup> = 1 + x + x 2 2 + x 3 6 + x 4 4! <sup>+</sup> <sup>o</sup>(<sup>x</sup> 4 ) − − − − − − − − − − − − − − − − − − − − − − − − − − − − − − − − − − − − − − − − − − −− e <sup>x</sup> = 1 + x + x 2 2 + x 3 6 + x 4 4! <sup>+</sup> · · · <sup>+</sup> x n n! + o(x n )

ln (1 + x) = x + o(x) − − − − − − − − − − − − − − − − − − − − − − − − − − − − − − − − − − − − − − − − − − −− ln (1 + x) = x − x 2 2 + o(x 2 ) − − − − − − − − − − − − − − − − − − − − − − − − − − − − − − − − − − − − − − − − − − −− ln (1 + x) = x − x 2 2 + x 3 3 + o(x 3 ) − − − − − − − − − − − − − − − − − − − − − − − − − − − − − − − − − − − − − − − − − − −− ln (1 + x) = x − x 2 2 + x 3 3 − x 4 4 + o(x 4 ) − − − − − − − − − − − − − − − − − − − − − − − − − − − − − − − − − − − − − − − − − − −− ln (1 + x) = x − x 2 2 + x 3 3 − x 4 4 <sup>+</sup> · · · + (−1)<sup>n</sup> <sup>x</sup> n n + o(x n )

sin x = x + o(x) cos x = 1 + o(x) − − − − − − − − − − − − − − − − − − − − −− − − − − − − − − − − − − − − − − − − − − − sin x = x + o(x 2 ) cos x = 1 − x 2 2 + o(x 2 ) − − − − − − − − − − − − − − − − − − − − −− − − − − − − − − − − − − − − − − − − − − − sin x = x − x 3 6 + o(x 3 ) cos x = 1 − x 2 2 + o(x 3 ) − − − − − − − − − − − − − − − − − − − − −− − − − − − − − − − − − − − − − − − − − − − sin x = x − x 3 6 + o(x 4 ) cos x = 1 − x 2 2 + x 4 4! <sup>+</sup> <sup>o</sup>(<sup>x</sup> 4 ) − − − − − − − − − − − − − − − − − − − − −− − − − − − − − − − − − − − − − − − − − − − sin x = x − x 3 6 + x 5 5! <sup>+</sup> <sup>o</sup>(<sup>x</sup> 5 ) cos x = 1 − x 2 2 + x 4 4! <sup>+</sup> <sup>o</sup>(<sup>x</sup> 5 )

# Esercizio 3. Dimostrare che

$$
\tan x = x + \frac{x^3}{3} + o(x^4) \qquad \arctan x = x - \frac{x^3}{3} + o(x^4)
$$
  
\n
$$
\arcsin x = x + \frac{x^3}{6} + o(x^4) \qquad \arccos x = \frac{\pi}{2} - x - \frac{x^3}{6} + o(x^4)
$$
  
\n
$$
\frac{1}{1+x} = 1 - x + x^2 - x^3 + x^4 - x^5 + o(x^5)
$$
  
\n
$$
\frac{1}{1-x} = 1 + x + x^2 + x^3 + x^4 + x^5 + o(x^5)
$$
  
\n
$$
(1+x)^{\alpha} = 1 + \alpha x + \frac{\alpha(\alpha-1)}{2}x^2 + \frac{\alpha(\alpha-1)(\alpha-2)}{3!}x^3 + o(x^3),
$$
  
\n
$$
per \alpha \in \mathbb{R}, \text{ } m\alpha \alpha \neq 0 \text{ } e \alpha \notin \mathbb{N}.
$$

### Esercizi

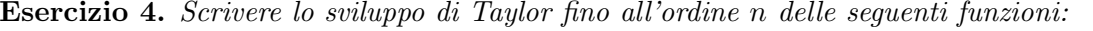

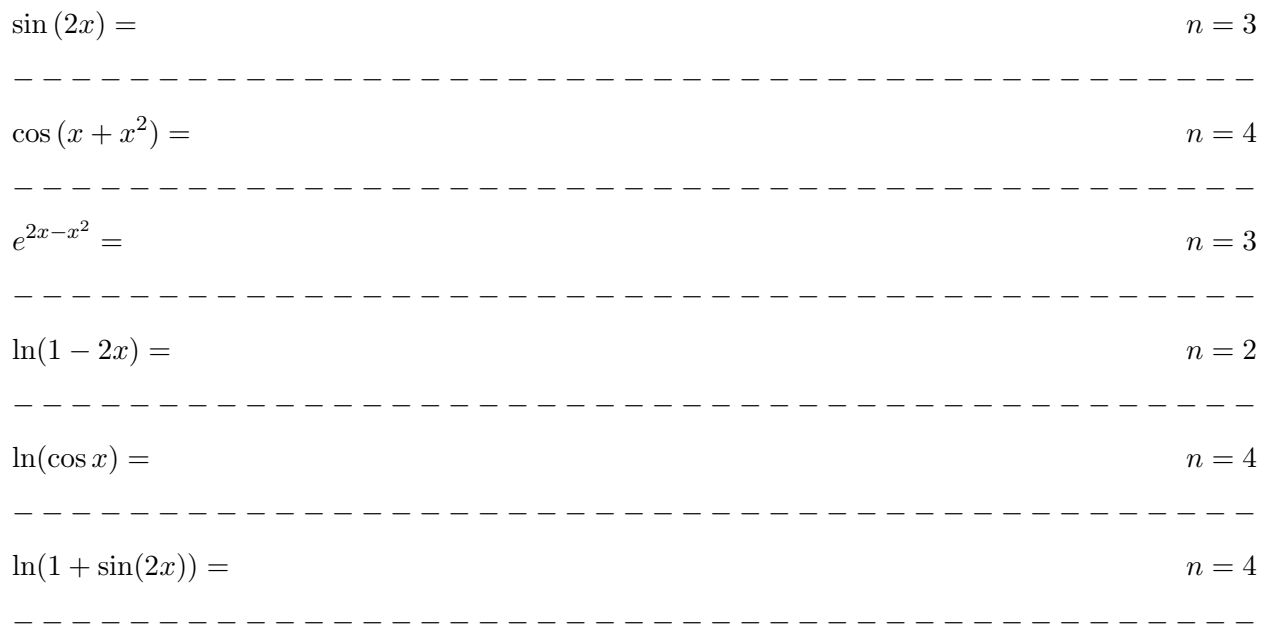

Esercizio 5. Scrivere lo sviluppo di Taylor fino all'ordine n delle seguenti funzioni:

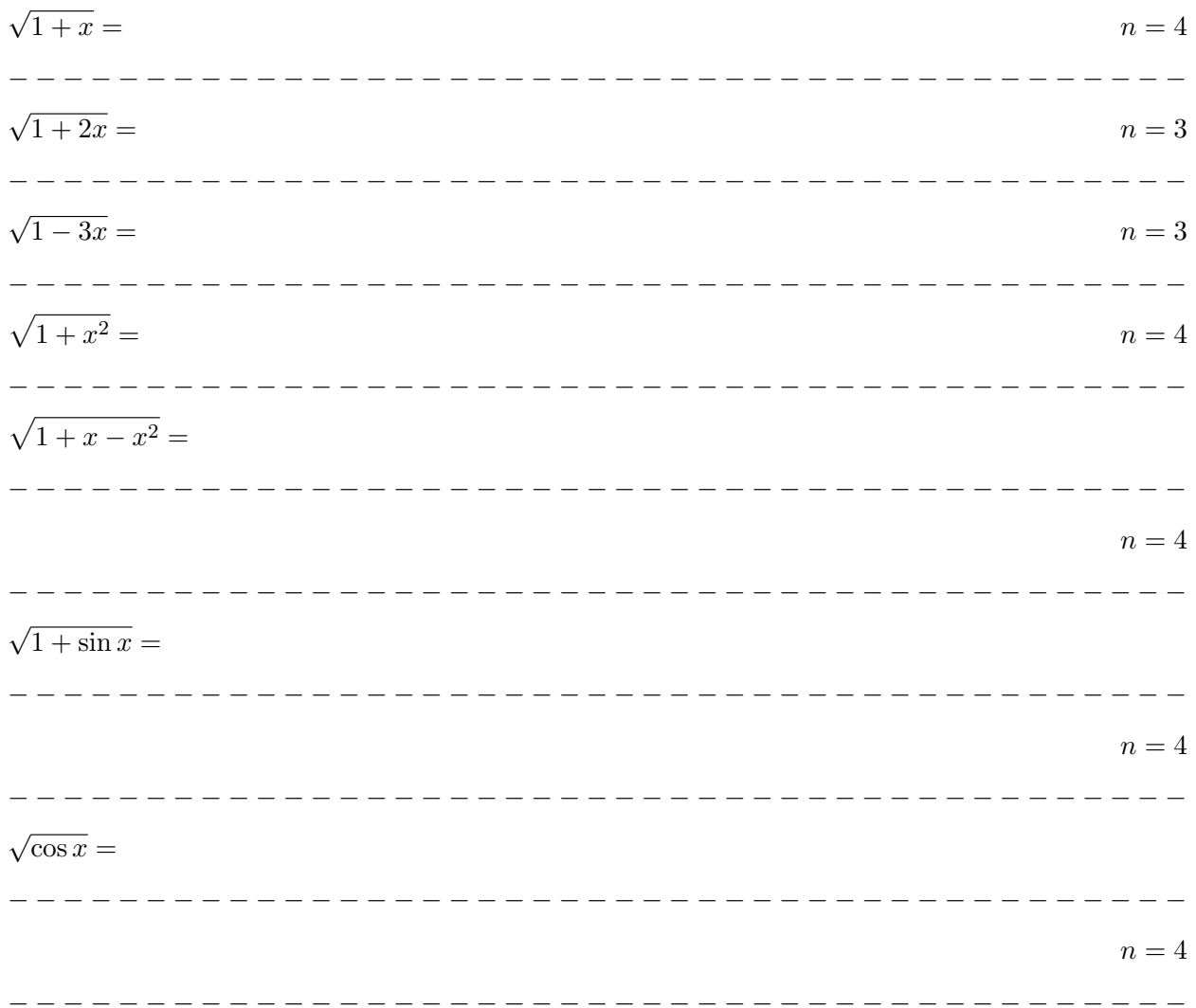

Esercizio 6. Calcolare il limite

$$
\lim_{x \to 0} \frac{\arctan x - \arcsin x}{\left(e^x - \frac{1}{1+x}\right) \ln x}
$$

Esercizio 7. Scrivere lo sviluppo di Taylor fino all'ordine n delle seguenti funzioni:

1 1 + sin x = n = 2 − − − − − − − − − − − − − − − − − − − − − − − − − − − − − − − − − − − − − − − − − − − 1 √ 1 + tan x = n = 3 − − − − − − − − − − − − − − − − − − − − − − − − − − − − − − − − − − − − − − − − − − − arctan x 1 + x = n = 3 − − − − − − − − − − − − − − − − − − − − − − − − − − − − − − − − − − − − − − − − − − − arcsin(2x + x 2 ) = n = 3 − − − − − − − − − − − − − − − − − − − − − − − − − − − − − − − − − − − − − − − − − − − arctan (sin x) = n = 3 − − − − − − − − − − − − − − − − − − − − − − − − − − − − − − − − − − − − − − − − − − −

#### Esercizio 8. Calcolare il limite

$$
\lim_{x \to 0} \frac{2x - \sin(2x)}{\arctan x - \left(1 + \frac{x}{2}\right) \ln(1+x)}
$$